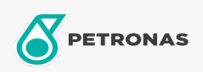

Oli Gigi

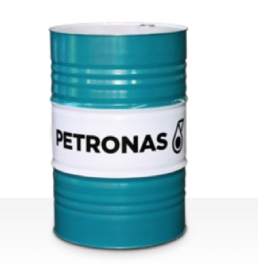

## **PETRONAS Gear MEP**

## Ragam:

Keterangan Panjang: Seri PETRONAS Gear MEP adalah oli gigi perindustrian berkinerja premium yang dikembangkan secara khusus untuk beragam jenis gigi industri yang beroperasi dalam kondisi tugas normal hingga berat.

A Lembaran data keselamatan

Kepekatan: 460

Spesifikasi Industri: AGMA 9005-E02 DIN 51517 Part III ISO 12925-1 CKC/CKD U.S. Steel 224

Persetujuan / Memenuhi Persyaratan - Only for IML: David Brown S1.53.101 Fives Cincinnati Machine Gear GM LS 2 EP Gear Oil

Setor (s): Semen, Konstruksi, Manufaktur Umum, Kertas & Bubur Kertas, Pembangkit Listrik (batu bara), Pembangkit Listrik (nuklir), Rel Kereta Api, Baja, Gula, Pertambangan Permukaan, Pertambangan Bawah Tanah